## 静安区 2018 学年第一学期期末教学质量调研

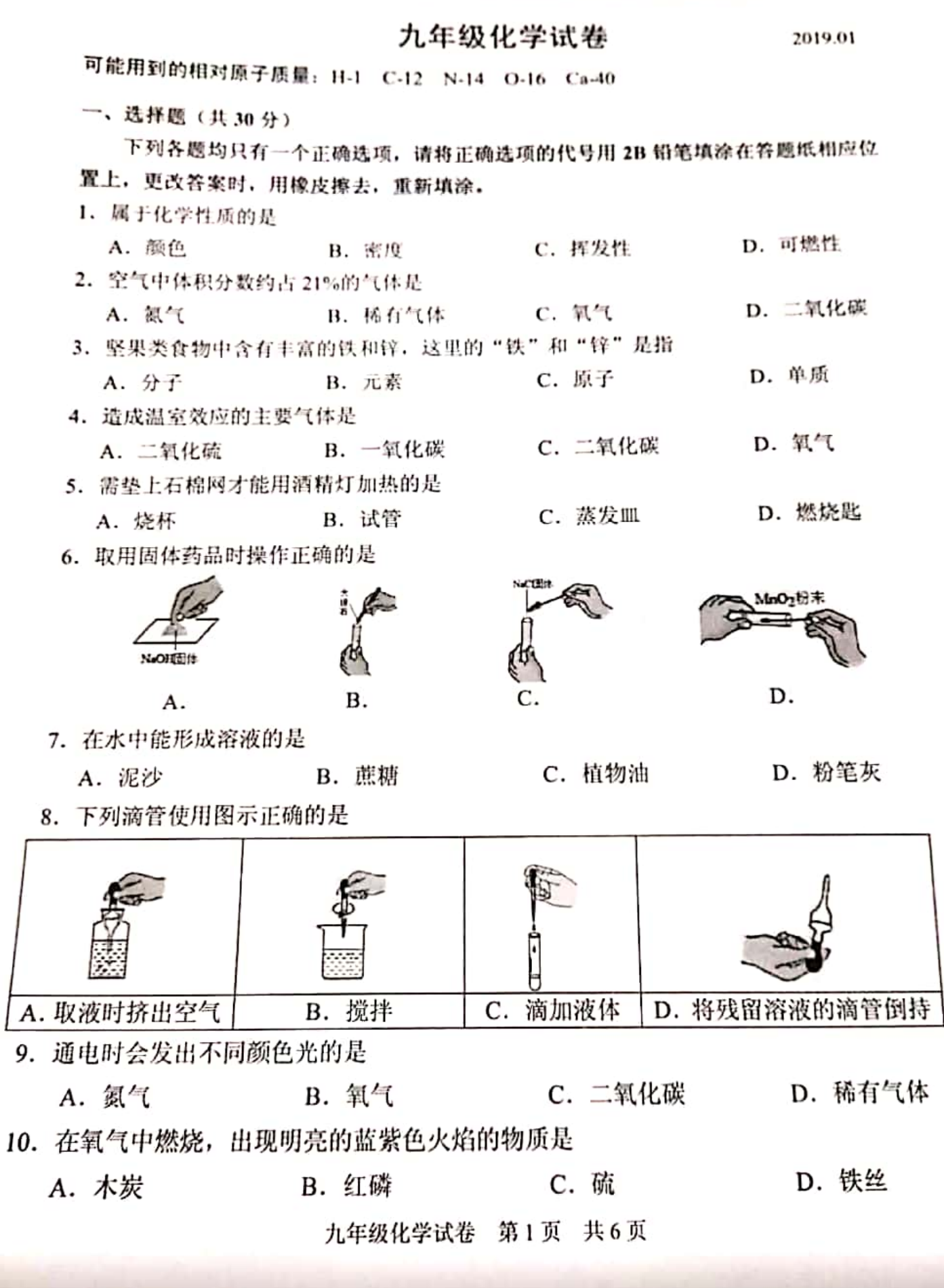

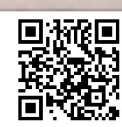

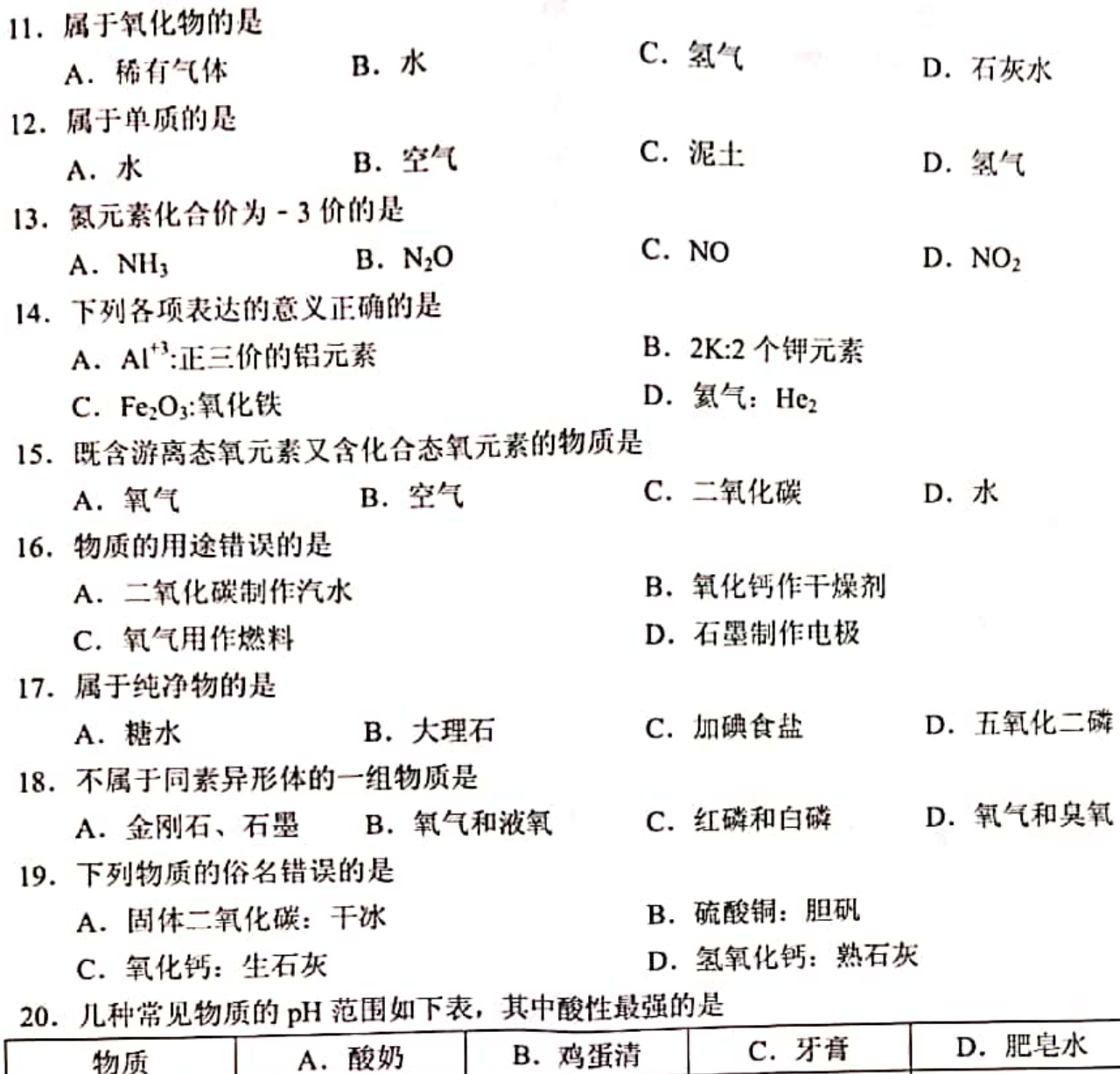

 $10 - 11$  $8-9$ pH 范围(常温)  $4 - 5$  $7 - 8$ 

21. 有关说法错误的是

A. 物质的量表示一定数量微粒的集合体,常用 n 表示

B. 1mol 二氧化碳分子中含有 1mol 碳原子和 2mol 氧原子

C. 摩尔质量就是1摩尔物质的质量, 常用 M 表示

D. 摩尔是国际约定量制中 7 个基本量中的 1 个, 常用 mol 表示

- 22. 下列化学方程式书写错误的是
	- A.  $CO_2 + C \xrightarrow{\text{R2L}} 2CO$
	- C.  $2CO + O_2$   $\xrightarrow{\hbar\sqrt{2}} 2CO_2$

B.  $4Fe+3O_2 \xrightarrow{R} 2Fe_2O_3$ 

D.  $CaCO<sub>3</sub> \xrightarrow{\text{Ail}} CaO + CO<sub>2</sub>$ 

- 23. 氢气燃烧生成水的反应中, 发生变化的是
	- D. 物质总质量 C. 元素种类 B. 原子种类 A. 分子种类

九年级化学试卷 第2页 共6页

- 24. 下列关于溶液的说法正确的是
	- A. 溶液是均一、稳定的混合物
	- B. 饱和溶液的浓度一定比不饱和溶液的浓度大
	- C. 澄清、透明的液体一定是溶液
	- D. 饱和溶液一定不能再继续溶解溶质
- 25. 关于分子和原子的叙述, 错误的是
	- A. 分子总是在不断运动
	- C. 分子是化学变化中最小的粒子
- 26. 下列事实能用质量守恒定律解释的是
	- A. 镁带在空气中灼烧后, 质量变大
	- B. 10gNaCl 溶解在 90g 水中, 形成 100gNaCl 溶液
	- C. 湿衣服晒干后变轻
	- D. 100mL 酒精与 100mL 水混合后, 溶液体积小于 200mL
- 27. 进行下列试验, 不需要控制变量的是
	- A. 用红磷和白磷探究可燃物燃烧的条件
	- B. 用水和酒精探究影响物质溶解性的因素
	- C. 用二氧化锰和氧化铜比较双氧水分解中催化剂的催化效果
	- D. 用燃烧的木条检验二氧化碳和氧气

28. 点燃篝火时, 通常把木柴架空一些才能燃烧更旺, 这是因为

- A. 可以降低着火点
- C. 木柴是可燃物
- B. 散热的速率快
- D. 使木柴和空气充分接触

29. 打开汽水瓶盖后, 有大量气泡冒出, 下列说法正确的是

A. 溶解度增大了

B. 瓶内压强变小了

C. 等气泡不再冒出时, 二氧化碳已全部逸出 D. 饱和溶液变成不饱和溶液 30. 已知硝酸钾在不同温度下的溶解度如表:

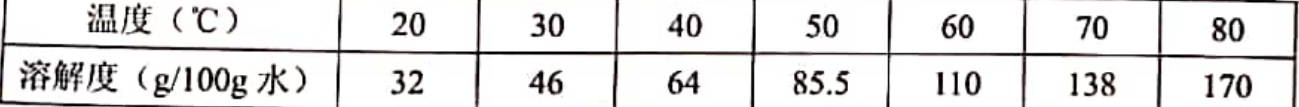

甲是 80℃含有 100g 水的 KNO3 溶液, 操作过程如图所示。以下分析错误的是

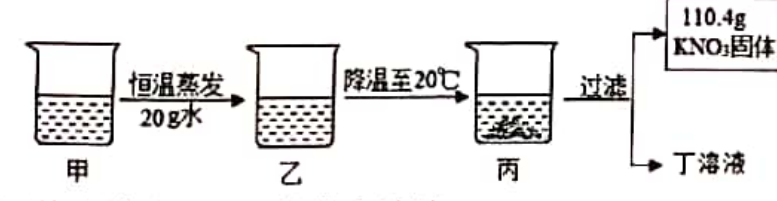

- A. 甲一定是不饱和溶液, 乙可能饱和溶液
- B. 甲乙丙丁溶液中溶质的质量分数关系是乙>甲>丙=丁
- C. 甲溶液中,溶剂与溶质的质量比为 25:34

D. 甲溶液冷却时, 开始析出固体的温度在 60℃~70℃之间

九年级化学试卷 第3页 共6页

- B. 分子和原子的质量都很小
- D. 分子和原子都能构成物质

二、填空题 (32分)

31. 元素符号、化学式、化学方程式是国际通用的化学语言,请用相应的化学语言填空。 ①2个氢原子\_(1), ②两个二氧化硫分子 (2) , ③氧化镁 (3) , ④金刚石 (4) , 5 氢气通过灼热的氧化铜,反应的化学方程式是 (5), ⑥用硫酸铜检验某样品中含有水,反应的化学方程式是 (6)。

32. 蛋白质是由丙氨酸 (C3H7NO2) 等多种氨基酸构成的。根据丙氨酸的化学式计算:

丙氨酸由 (7) 种元素组成(写数值), 一个丙氨酸分子中含有 (8) 个原子, 1mol 丙氨酸中约含有 (9) 个氧原子(科学记数法), 丙氨酸中氮、氢元素的质量比为 (10) 。

33. 水是宝贵的资源。

①某兴趣小组通过 a-d 的步骤对一瓶天然水进行净化。

天然水一加明矾一操作 1一活性炭一加氯气一净化后的水

d h  $\mathbf{c}$  $\mathbf{a}$ 

操作1的名称是(11),必需用到的玻璃仪器有(12),活性炭的作用是(13), 氯气的作用是 (14), a至d中一定发生化学变化的是 (15)。

②下图是电解水的简易装置及生成气体与时间关系图,试回答下列问题。

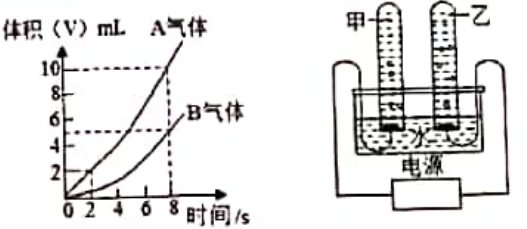

a. 写出此反应的化学方程式 (16), 化学反应的基本类型是 (17):

b. 若甲试管生成气体 A, 气体 A 的化学式是 (18) , 则甲应连接电源的 (19) (填 "正极"、"负极"):

c. 反应一段时间后, AB 两种气体的体积比约为 (20);

d. 在水通电分解的变化中, 没有变化的微粒是 (21): (用符号表示)

e. 用燃着的木条检验氢气, 火焰呈\_(22) 色, 反应的化学方程式是\_(23) 。

34. 如图是 A、B、C 三种物质的溶解度曲线,回答下列问题:

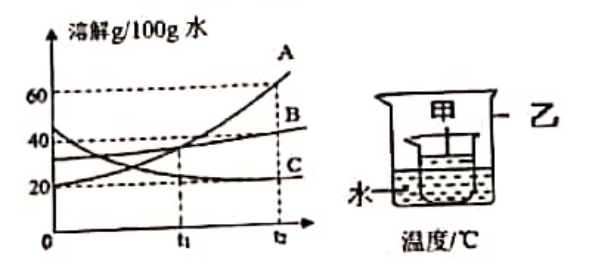

九年级化学试卷 第4页 共6页

①A、B 两种物质在\_(24) ℃时溶解度相同。

②t2℃时, B 物质的溶解度是 (25) 。

32℃时, 等质量的三种饱和溶液中溶剂质量最少的是\_(26) 。

4)t2℃时, 将三种物质各 ag 分别加入到 100g 水中, 充分溶解后, 若只有一种物质能形成 饱和溶液,则a的取值范围是 (27) 。(用">"、"<"、"≤"、"≥"、"="表示)

5A 中混有少量 B, 要得到较纯净的 A, 可采取的方法是\_(28) 。

⑥A 的不饱和溶液变成饱和,可采用的方法是 (29)。(写一种)

⑦右图烧杯甲中盛有饱和的C溶液。现向烧杯乙中加入生石灰后,烧杯甲中有晶体析出, 可能的原因是 (30)。

®12℃时, 将三种物质的饱和溶液各 100g, 分别加热蒸发 10g 水后, 再恢复到 12℃, 剩余 溶液的质量由大到小的顺序是 (31), 此时 A 的溶质质量分数是 (32) 。(列式即可)

三、简答题(28分)

35. 请你用已学的化学知识回答下列问题:

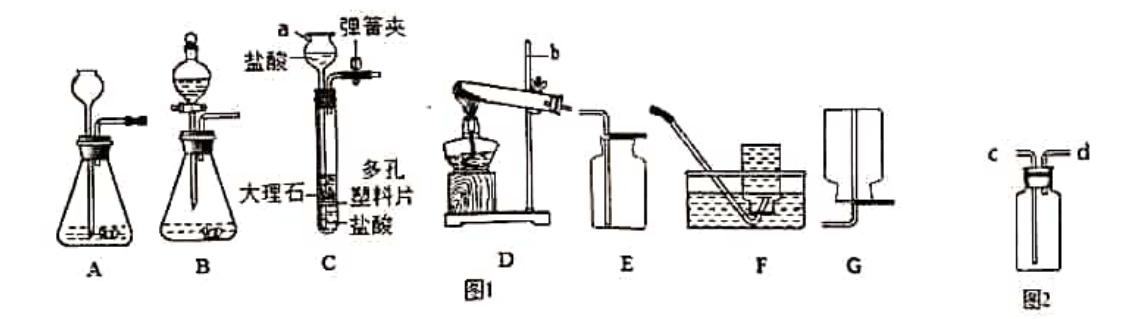

①图 1 中仪器名称 a 是 (1) : b 是 (2) 。

②用双氧水制取氧气, 最适合的发生装置是\_(3)。

③关闭 C 中弹簧夹后的现象是 (4) , 实验结束后, A、B、C 装置中不能实现固液分离 的是 (5)。

④若用装置 D 制取氧气, 则该反应的化学方程式为 (6), 如果用图 2 所示装置收集氧 气,气体应从 (7) 端(填"c"或"d") 导入。

⑤实验室常用稀盐酸和块状大理石在装置 A 中反应制取二氧化碳, 不用粉末状碳酸钙的原 因是 (8) , 上述反应若生成了 0.1mol 二氧化碳, 求大理石中参与反应的碳酸钙的质量 (9) 。(根据化学方程式列式计算)

36. 下图是初中化学中两个重要实验,请根据所学知识作答。

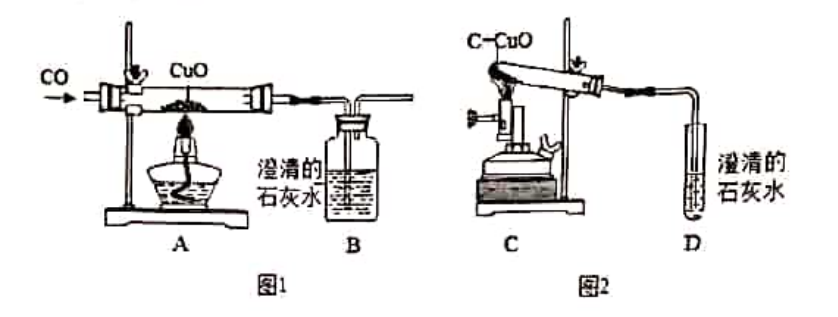

①图 1、2 实验过程中, 观察到相同的实验现象是 (10)\_, A、C 中氧化铜发生反应的化 学方程分别是 (11) , (12) , 图 1、2 实验体现了一氧化碳和碳具有相同的化学性 质是 (13) 。

②如图 1 实验, 加热前进行的是操作是 (14) , 日的是 (15) 。

③对图 1、2实验的分析正确的是 (16) (填编号)。

a. 图 2C 中的试管口略向下倾斜是为了防止冷凝水倒流

b. 图 1、2 实验结束时, 为防止液体倒流, 都要先将导管移出石灰水, 再熄灭酒精灯或喷灯 c. 图 1、2 实验分别生成 1mol 二氧化碳, 实验需要的碳和一氧化碳的物质量也分别是 1mol 4某兴趣小组在做完图 2 实验后, 进行了如下图的改进, 也得出了碳和氧化铜能反应的结 论,有一个同学认为这个实验不够严密,理由是 (17) 。

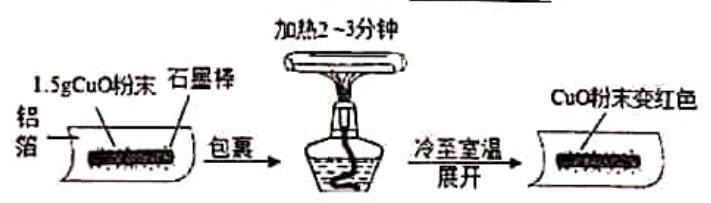

37. 某化学兴趣小组利用如图 1 所示装置对二氧化碳的性质进行验证。

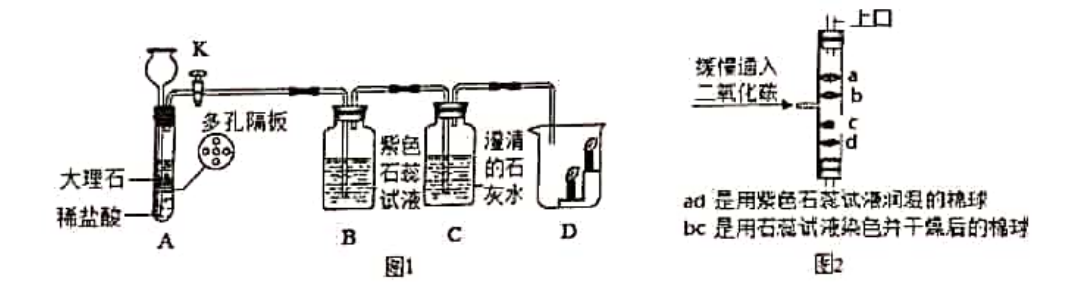

①当打开 K, 反应一段时间后, B 处紫色石蕊试液变红, 使紫色石蕊变红的物质是 (18) (填化学式), C处澄清石灰水的作用是 (19), C处发生反应的化学方程式是 (20), 通过 D 处现象得到二氧化碳的性质是 (21)。

②某同学将上述实验进行改进, 设计如图 2 所示: 将二氧化碳缓慢通入竖直放置的玻璃管 中,能观察到的现象是 (22) 。

## 九年级化学试卷 第6页 共6页

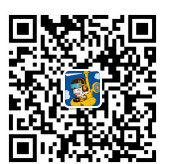

获取2019全市中考一模解析. 请添加小U老师并备注"行政区+年级+昵称". 小U老师拉你讲群哦~